## The Heroes 3 Random Map Generator

Gus Smedstad New World Computing

### Goals

- n Maps from 36x36x1 to 144x144x2
- n Strategically balanced.
- n Natural land shapes.
- n Castles, Monsters, Treasures.
- n Aesthetically pleasing obstacles.
- n Rivers and roads

## Example Map

## Overview of generator

- n Random Map Templates
- n Zones
- n Terrain placement
- Obstacle Mask
- n Object Placement
- **Creation of Connections**
- Treasure selection
- n Obstacle Creation

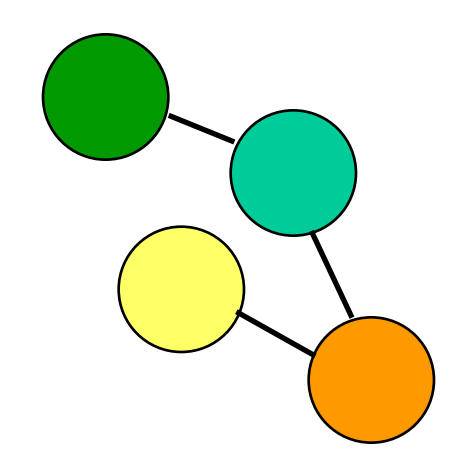

## Random Map Templates

- n Determine strategic shape of the map
- n Zones
	- Type of zone: human start, computer start, treasure, junction
	- Zone size
	- Density, minimum number, type, and ownership of castles
	- Density, minimum number, and type of mines
	- Type of terrain
	- Density and value range for treasures
	- Strength of guarding monsters
- n Connections between zones

### Zone placement

- n Zones treated as circles at this stage
- n Important concept at this stage is zone's center
- n Placement done on arbitrary grid, translated and scaled later to actual map size
- n First zone placed in center
- n Later zones placed adjacent to existing zones
- n Zones allowed a small amount of overlap

### Zone Placement continued

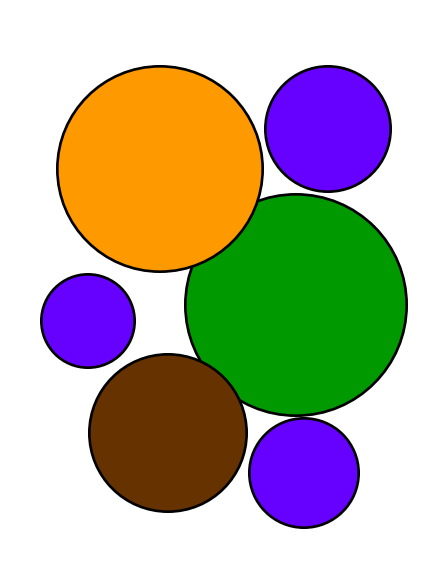

- n Minimize overall width and height of map
- n For two level maps, each level must have at least one zone
- n Maximize number of adjacencies to connected zones
- n Zone placement done 5 times, like "shaking a box"
- n Extra water and rock zones placed after normal zones

### Conversion of zones to terrain

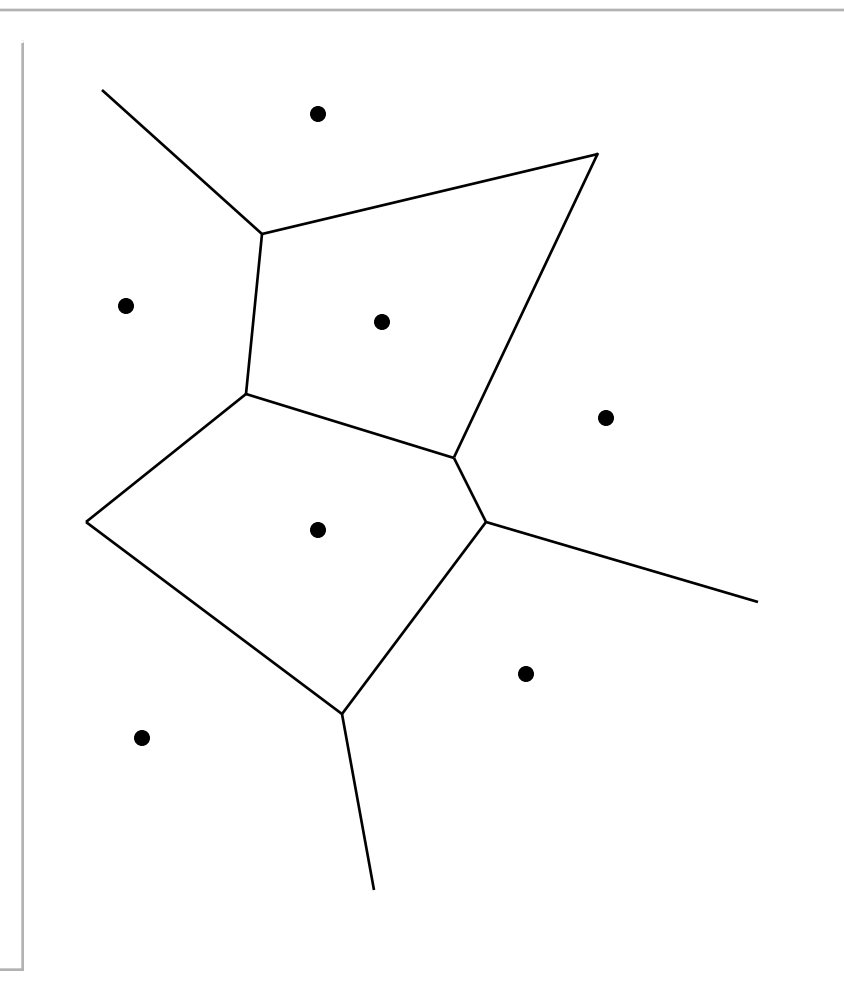

- n Basic zone shape depends on adjacent zones, like soap bubbles
- n Starting zone boundaries determined by Voronoi diagram of zone centers

# Creation of Voronoi Diagrams

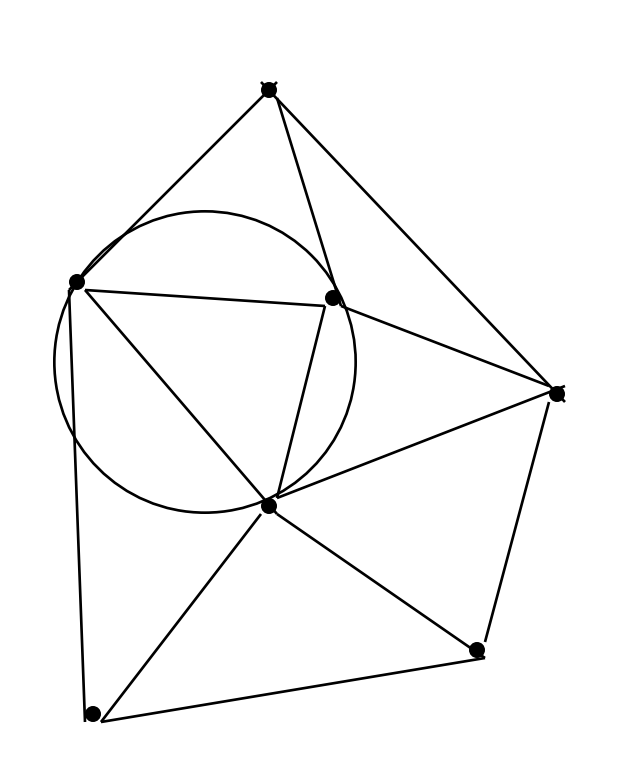

- n Delaunay triangularization
	- Each triangle defines a circle
	- No circle contains any points
- n Delaunay triangularization and Voronoi diagrams
	- Center of each circle is a vertex of the Voronoi diagram

# Creation of Delaunay triangularization

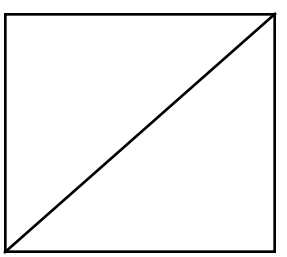

Start with 4 points defining a square outside the boundaries of the map

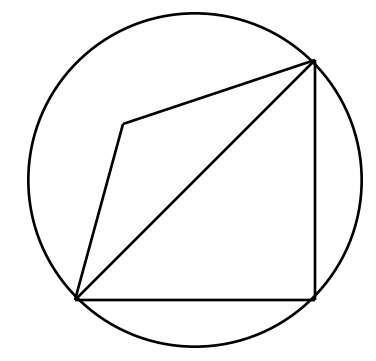

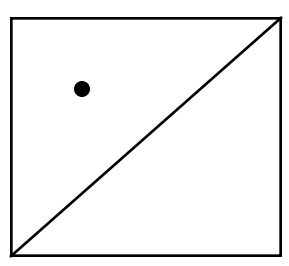

Insert each point into the diagram

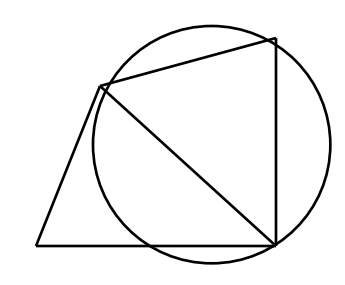

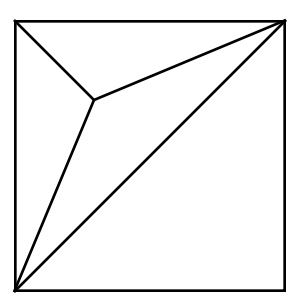

Create new triangles with new point as a vertex

Examine pairs of triangles and swap edges if necessary to create Delaunay triangles

## Creation of Zone edges

- n Fractal randomization of zone boundaries
	- begin with line defining boundary
	- displace center by a random amount, up to 1/2 line length
	- repeat with two resulting lines

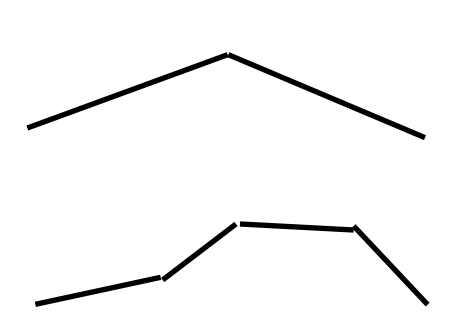

### Differences on an Islands map

- n Zone boundaries not randomized
- n Internal boundary between land and sea within each zone
- n Internal boundary displaced from actual boundary and randomized

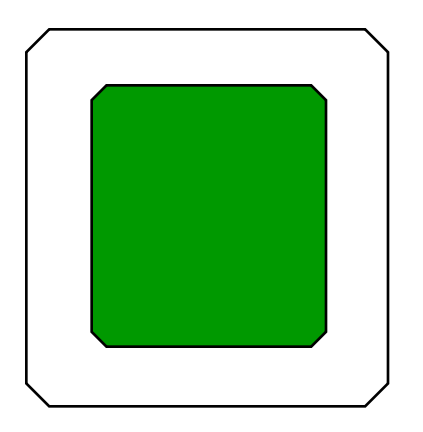

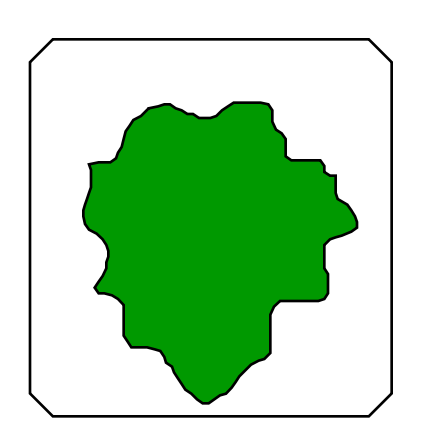

### Map with terrain only

### The Obstacle Mask

- n Obstacle mask defines future, rather than present, obstructions
- n Each square has three possible states in the obstacle mask: must be blocked, may be blocked or clear, and must be clear
- n "may be blocked or clear" allows for more flexibility and randomness when placing actual obstacles

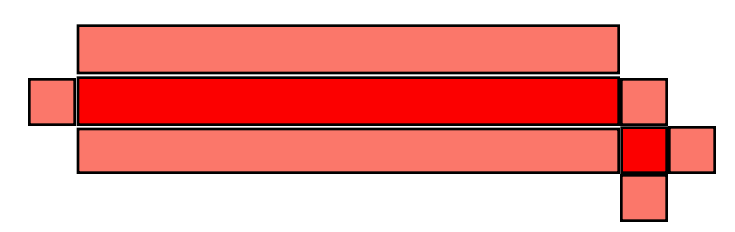

#### Decorative obstacles

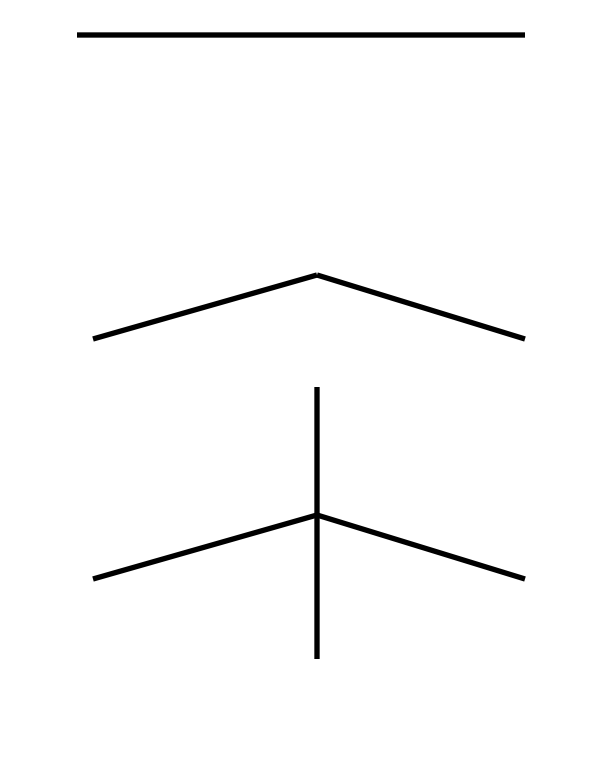

- n Instead of placing decorative obstacles, the generator takes a negative approach
- n Initial state is "must be blocked" for every land square, and "must be clear" for water squares
- n Cut random paths, using a fractal method, through the obstruction mask
- n Like the edge roughening, except that the generator adds new, perpendicular lines at each stage

## Insuring all areas are reachable

- n An "A\*" based pathfinding algorithm determines the distance from the first open square in the zone to all other squares in the zone.
- n Cost to move orthogonally into a square is 2, cost to move diagonally is 3. Cost to move from any zero-cost cost square to any open square is zero.
- n After determining distances, cut a least-cost path through the obstacle mask from any open square that is *not* connected to the main area.
- n Repeat until all open squares are connected.

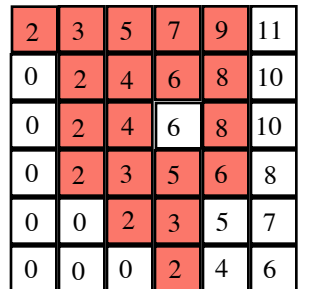

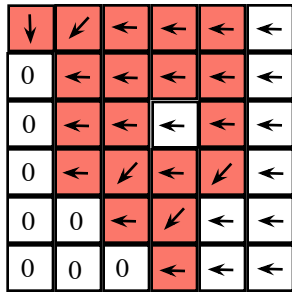

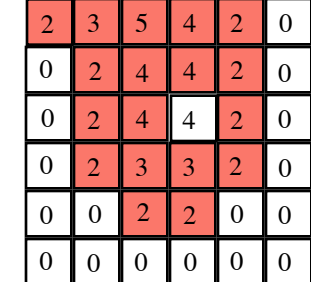

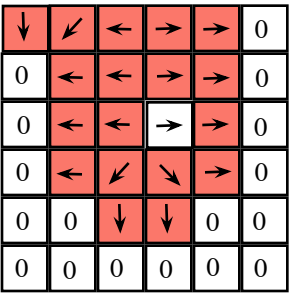

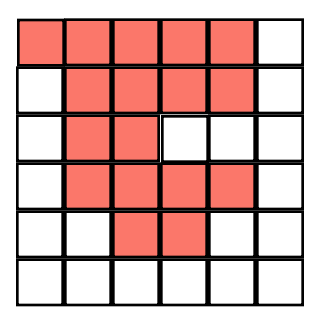

# Connecting adjacent zones

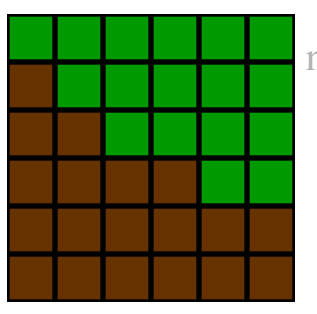

nIf connected in the template with a "wide connection", stop.

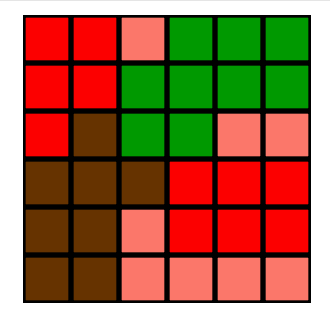

nCut 2-wide least-cost pathway from point to each zone.

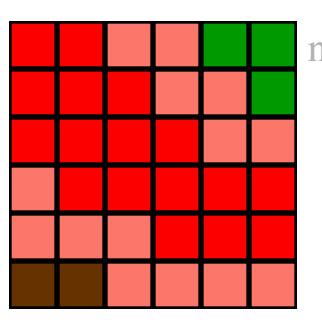

nBlock border with "must be blocked" squares with adjacent "may be blocked squares".

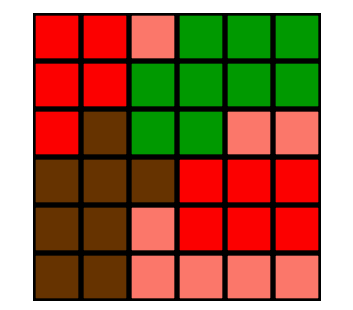

n Place guardian monster, if any.

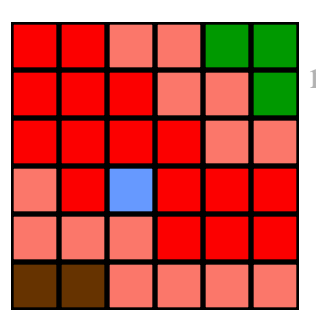

nIf not connected, stop. Otherwise select a random point along border.

### Junction Zones

- n Junction zones are intended to be narrow tunnels or passes.
- n Find the points connecting this zone to adjacent zones.
- n Block off entire zone.
- n For each connection point, check if it's possible to reach the other connection points.
- n If there is no current path between a pair of connection points, clear a line from the first connection point to the second. Randomize this line fractally.

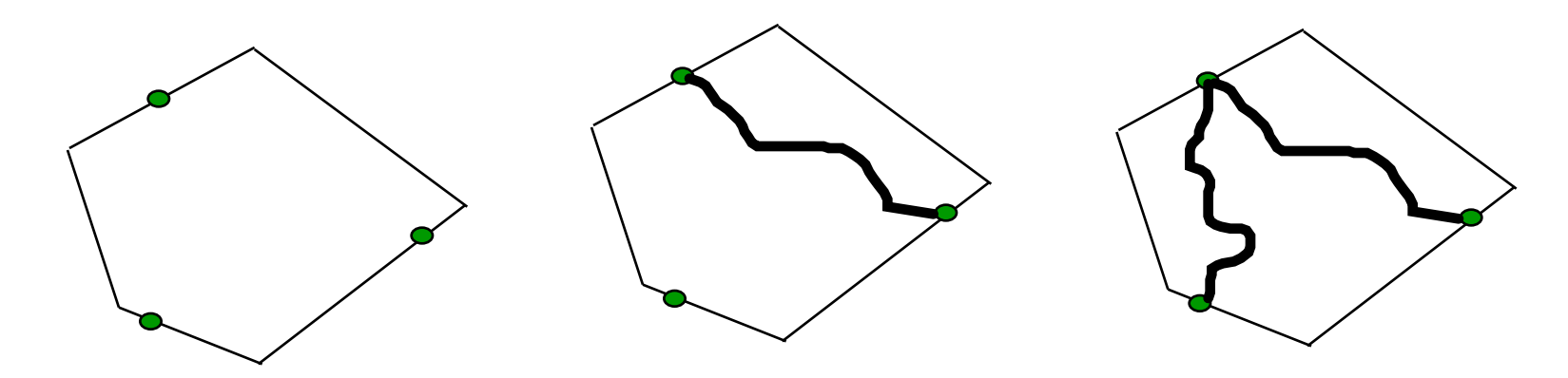

### Water Connections

- n Connect adjacent water zones
- n For each zone, if connecting it to an adjacent water zone does not result in a shorter route to some other zone, allow it to connect to the water zone.

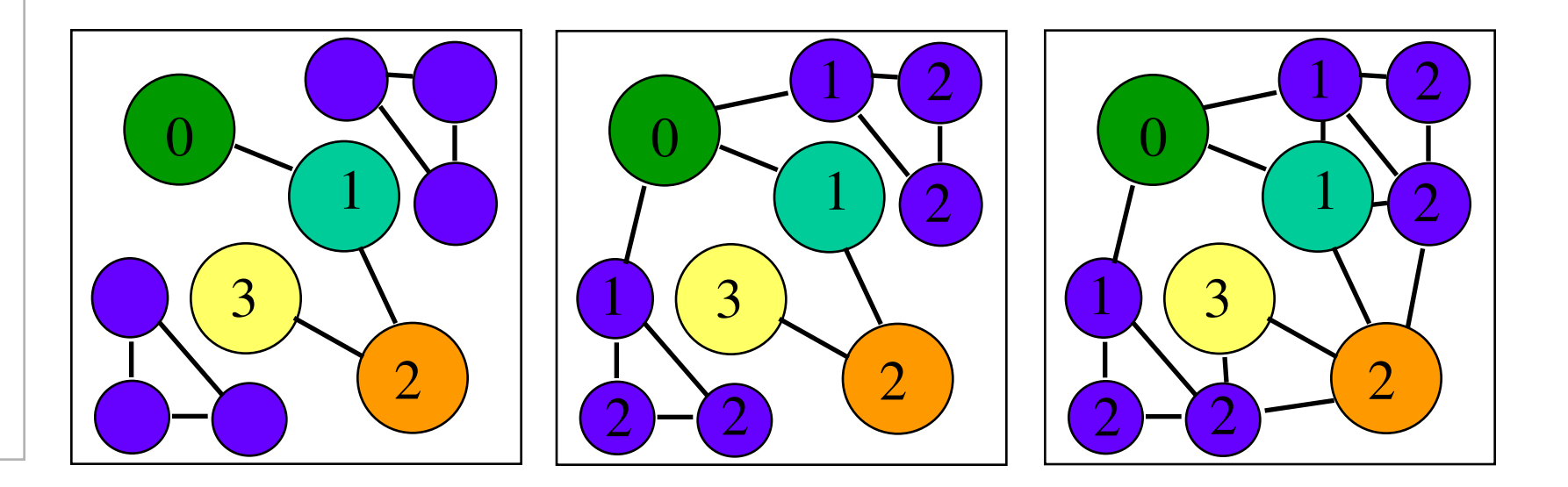

# Building Shipyards

- n Mark distance and direction from each square to nearest adjacent zone.
- n Pick a square at random which can hold a shipyard and has a connected zone as the nearest adjacent zone.
- n Mark all connected water squares, so that each zone has only one shipyard per body of water.

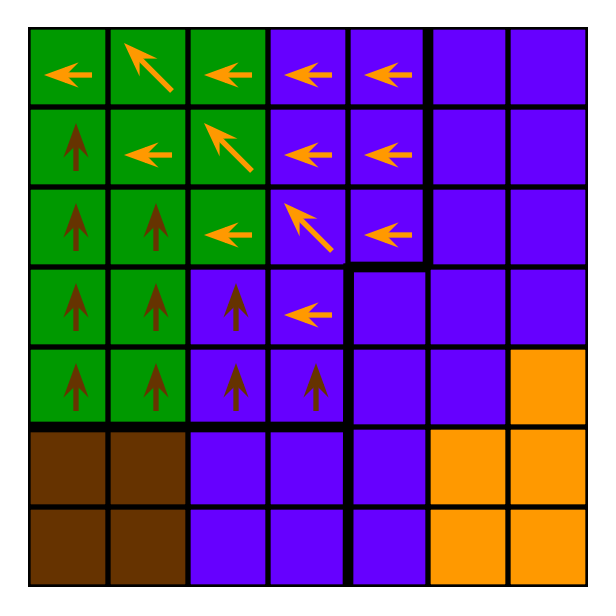

# Underground Gates and Teleporters

- n For underground gates, choose a random spot that overlaps in the surface and underground levels.
- n If a connection is not possible via land, shipyard, or underground gate, use a teleportation gate.

# Placing Objects

- n Distribute objects evenly.
- n Maintain a map with distance to the nearest object (town, mine, or treasure).
- n After placing each new object town, mine, or treasure - mark the map with new distances.
- Place each new object as far from all previous objects as possible.

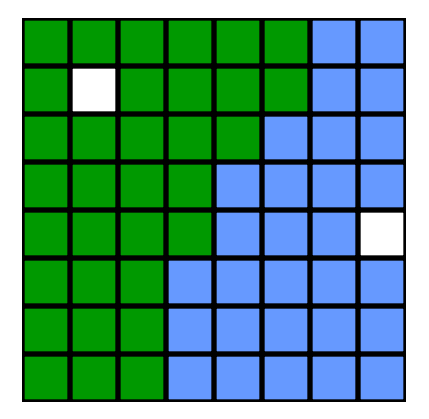

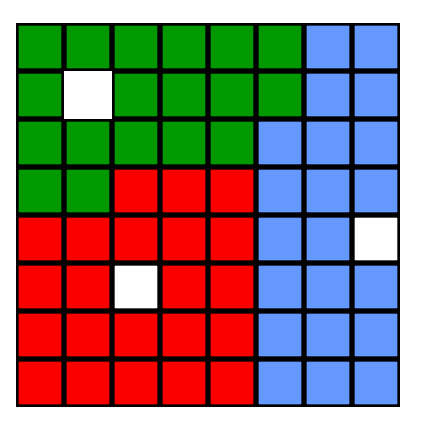

## Object Density: Concept

- n Zones can vary greatly in size.
- n Most objects must vary in number depending on the size of the zone.
- n Towns and mines have minimum numbers, and densities for additional objects. Treasures have only densities.
- n Objects are placed by type: Towns, then mines, and finally treasures.

# Object Density: Implementation

- n Within a type, there can be several different densities.
- n Relative density within the type determines order and frequency of placement.
- n Total density of all objects determines minimum distance between objects. Formula is Distance = sqrt( $area / density$ ).
- n Continue to place objects until new object must be placed inside the minimum distance from another object.

#### Town Placement

- n Zones have a minimum number of towns and castles, and a density.
- n Place first town for all zones as close to center of each zone as possible.
- n Towns after the first use normal object placement.

#### Mine Placement

- n Each zone has a minimum number of mines of each type, and a density.
- n Place first wood and first ore mine in a player starting zone within 12 squares of starting town, if possible. If not possible, place them as closely as possible.
- n Place additional mines normally.

## Monster Strength

- n Treasures, mines, and sometimes connections between zones need guards.
- n Monster strength depends on the value of the reward, and monster strength rating: none, very weak, weak, average, tough, or very tough.
- n Zones can specify "no", "weak", "average", or "tough" monsters for treasures and mines.
- n Connections between zones can specify the value of the connection, which is always guarded by "average" strength monsters.
- n Player selection can change the strength of all monsters up or down one category.

### Selecting Monsters

- n Template specifies which alignments are legal for monsters in each zone.
- n Desired number of monsters = guard value / value of individual monster.
- n Discard monsters for which quantity is less than the normal average for that monster.
- n Discard monsters for which quantity is greater than 100.

#### Treasures

- n Any object which rewards the player is a "treasure" object.
- n After placing towns, create a table of potential treasures, including values and relative frequency.
- n Value of treasure may depend on map conditions. Creature dwellings are much more valuable if map has corresponding towns.
- Some treasures have several variations. Pandora's Boxes may contain experience, gold, creatures, or spells.

### Treasure Blocks

- n Zones specify treasures in terms of a range of total value, and a density.
- n Each zone can have 3 different sets of treasure value / density specs.
- n Treasure blocks may contain any number of treasures, a guarding monster or border guard, and an obstacle mask.

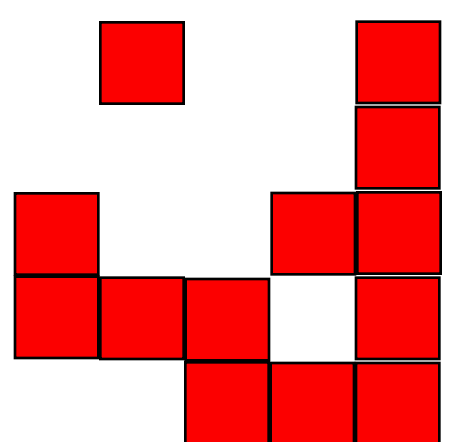

### Creating a Treasure Block

- n Total desired value of each treasure block is random within a range.
- n Choose treasures from those worth 1/4 of unused value to all of remaining value.
- n Must be able to trace a path from any treasure's trigger point to any other inside the block.
- n First treasure in block can be a permanent object.
- n Additional treasures must be placed adjacent to an earlier trigger point.
- n Remaining treasures must be removable.
- n Many objects can only be approached from the south. New treasures cannot block or be blocked by earlier treasures.
- n Some treasure objects have restricted quantities. A second Temple in the same zone is not valuable, and can appear repetitive.

## Guarding a Treasure Block

- n Build list of points on perimeter of treasure block.
- n Block all points which can reach treasures. Mark adjacent squares as "may be blocked."
- n Choose location for monster from perimeter list.
- n Clear blocks adjacent to monster.

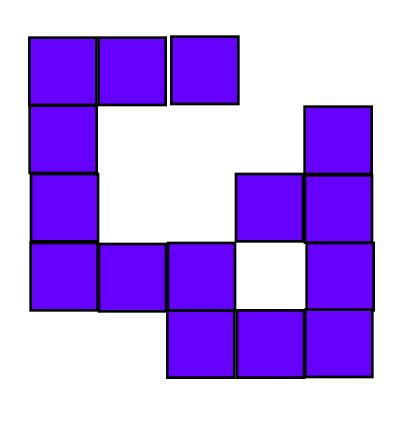

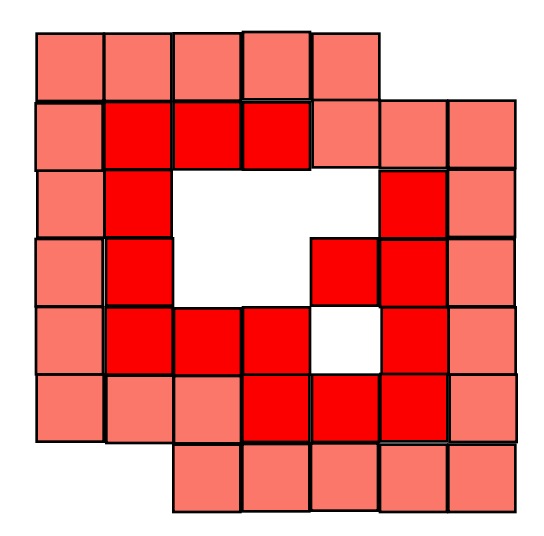

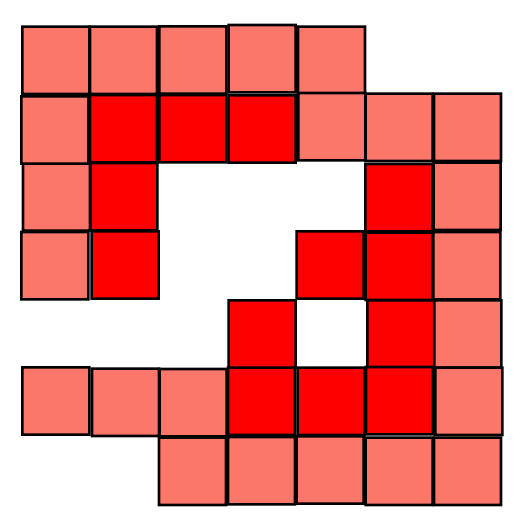

## Placing a Treasure Block

- n Blockage in obstacle mask can overlap previous marks in map's obstacle mask.
- n To avoid sealing off areas, the treasure block cannot connect two obstacles.
- n Check perimeter of block. If there is more than one transition to blocked from clear, there are two adjacent obstacles.

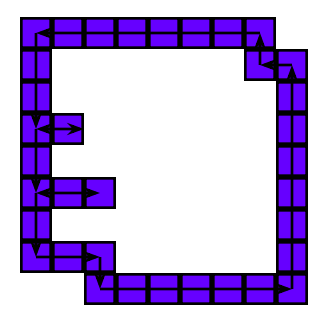

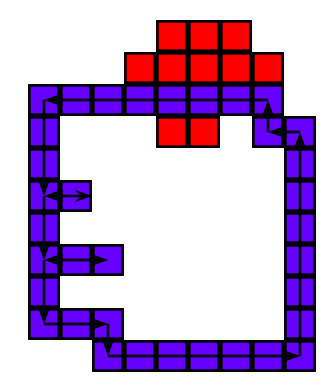

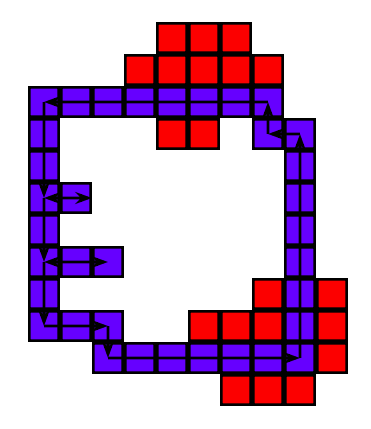

### Artifact Quests

- n Artifact quests require two objects: the artifact which is the goal of the quest, and the Seer's Hut which provides the quest.
- n Select a low level artifact at random as the goal. Maintain a list to avoid duplicating these artifacts.
- n Place the goal of the quest in the treasure block. Treat it as a regular treasure with an unusually high value.
- n After treasure block is placed, attempt to place the Seer's Hut in another zone, preferably one 2 zones distant.

# Key Quests

- n Key quests include a border guard blocking access to a treasure block, and a tent to provide the key.
- n Place the tent as a regular treasure in the treasure block, with a value depending on the quest.
- n After the block is placed, attempt to place the second treasure block.
- n Use the monster placement logic for the border guard.
- n If the second block cannot be placed, remove the tent from the first block, and find an appropriate value treasure to replace it.
- n It is possible for key quests to cascade.

### Obstacle Selection

- n Begin by selecting a square that must be blocked that is currently open.
- n Examine all possible obstacles that could fill the square.
- n Every obstacle type (snow covered pine tree, grassy lake, desert mountain, etc.) has a table defining aesthetics of placing that obstacle.
- n Some obstacles are prohibited from appearing on some terrain types (I.e. cactus on snow).

### Obstacle Selection continued

- n Examine all possible ways to place each obstacle without blocking a square which must be clear.
- n Calculate a weight for each obstacle and placement combination.
- n Choose randomly from the weighted combinations.
- n Examine squares near newly placed obstacle that must be blocked and are currently clear.

# Obstacle Weighting

- n Weight is based on what objects (obstacles and some items such as mines) are adjacent and what objects the obstacle will overlap.
- n Some combinations are prohibited.
- n Acceptable but unrelated combinations have a small weight.
- n Related combinations (I.e. pine trees and snow covered pine trees) have a moderate weight.
- n Identical obstacle types have a very high weight.

## Obstacle Weighting Continued

- n Some layering effects, such as trees over mountains, have a moderate weight.
- n Weight is also based on what terrain types the object overlaps. Some terrains have negative weights or are prohibited.
- n Weighting strongly favors placing appropriate mountains near mines and forests near sawmills.

### Decorative Islands

- n Open expanses of water appear empty, even with objects such as flotsam and shipwrecks.
- n Decorative islands add visual interest.
- n To generate a decorative island, generate a fractal height map, and at every point that has positive height, place terrain.
- n Entire island is marked as obstructed.

# Fractal Height Maps

- n Begin with a rectangle.
- n Subdivide rectangle into 4 rectangles.
- n Randomly displace center and 4 midpoints.
- n Repeat on smaller rectangles.

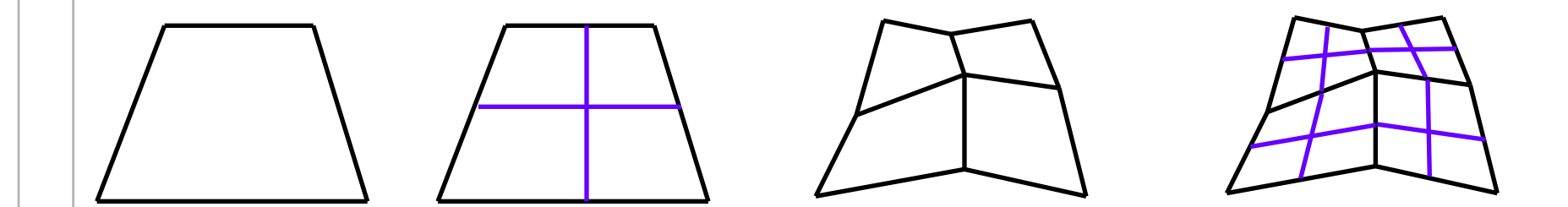

#### Roads

- Draw roads from each town to every other town or shipyard.
- n Use a pathfinding algorithm to find the shortest distance from each town to each destination.
- n Pathfinding algorithm can use teleportation gates and underground gates.
- n Treat existing roads as being 1/10th cost.

#### Rivers

- n Watermills need a river with a source and a sink to look correct.
- n Use a pathfinding algorithm to find closest water source and water sink.
- n Randomize movement costs slightly to induce bends in the river.
- n Mountains and lakes are water sources.
- n Map edges and shorelines are water sinks.
- n A watermill that is linked to a water sink is also a water sink.

## Questions?